# **Contribuer à Openstreetmap.org pour le vélo**

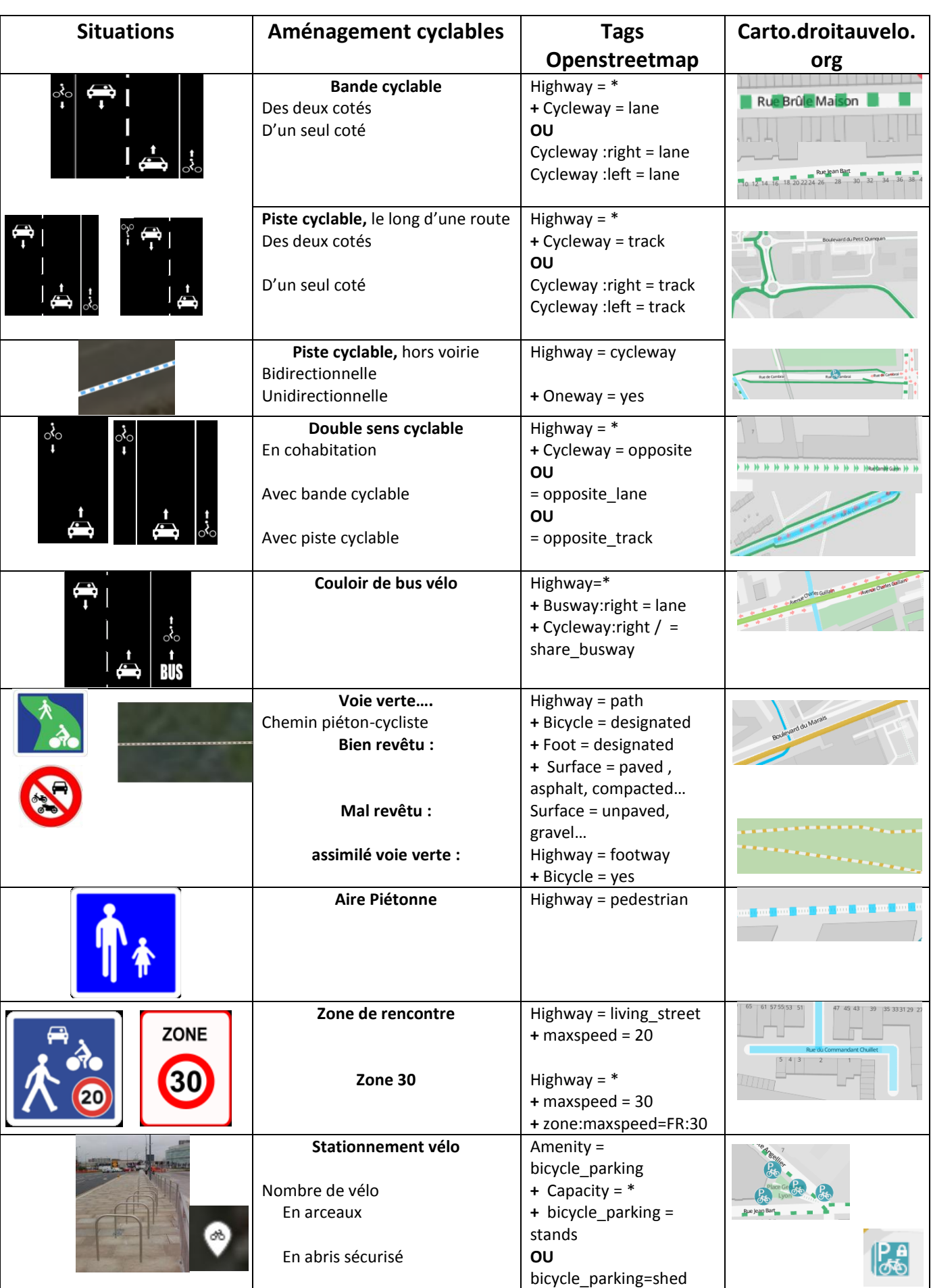

## **Plus d'information : https://wiki.openstreetmap.org/wiki/FR:Bicycle**

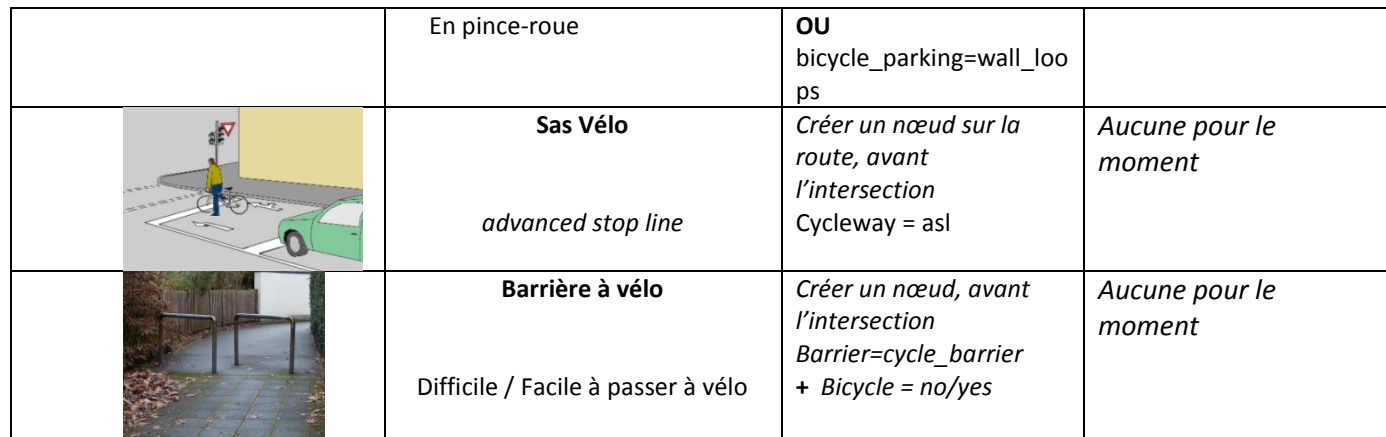

## **Contribuer à la carte de cyclabilité**

#### **Cyclabilite.droitauvelo.org**

**Se connecter** 

#### **1) Créer un compte :**

Onglet « se connecter » / « créer un compte »

Identifiant et mots de passe : serviront pour la connexion

#### **2) Confirmer la création du compte dans sa boite mail**

- **3) Choisir un profil de cycliste**
	- a. Champion : je n'ai pas peur de la circulation
	- b. Tortue : je suis plus prudent
	- c. Louveteau : je circule avec des enfants

#### **Critères de cyclabilité, à prendre en compte pour donner la note :**

- Existence d'aménagements cyclables adaptés ?
- Densité et vitesse du trafic automobile ?
- Revêtement : bon, acceptable, mauvais ?

#### **Noter la cyclabilité**

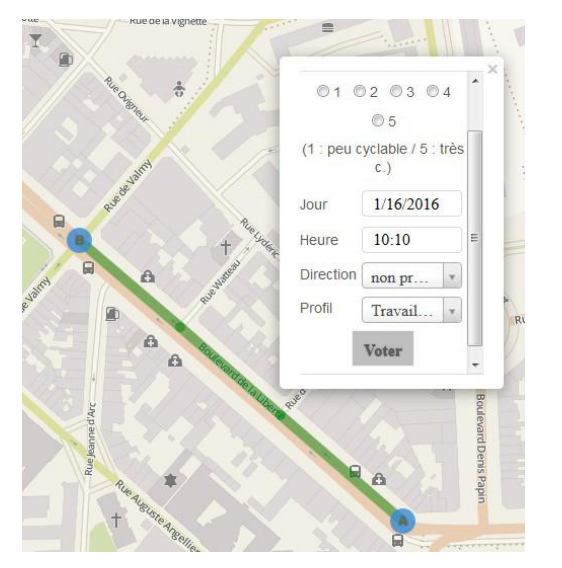

### Accessibilité à vélo:

- $5:$  Exemplaire = pour tout public
- 4 : Conseillée  $=$  sécurisant
- $3:$  Praticable  $=$  accessible, mais pas agréable
- 2 : Déconseillée = pour les cycliste expérimentés
- 1 : Dangereuse = inaccessible à vélo

**Creer un compte** Mot de passe perdu